## **SetDefaultValue Method (ParameterFieldDefinition Object)**

The **SetDefaultValue** method sets the default value for the parameter. This is the value that will be used as the default shown when prompting for a value.

## **Syntax**

object.**SetDefaultValue** DefaultValue, ValueType

## **Parameters**

**DefaultValue -** Specifies the value you want to set the parameter field default value to. Can be number, currency, date, string, or Boolean.

**ValueType (Optional) -** Specifies CRFieldValueType (see table below) indicating the type of the default value (i.e., number, currency, etc.). You may either change the parameter field type using this parameter or keep the current type (as specified in the report) by omitting this parameter.

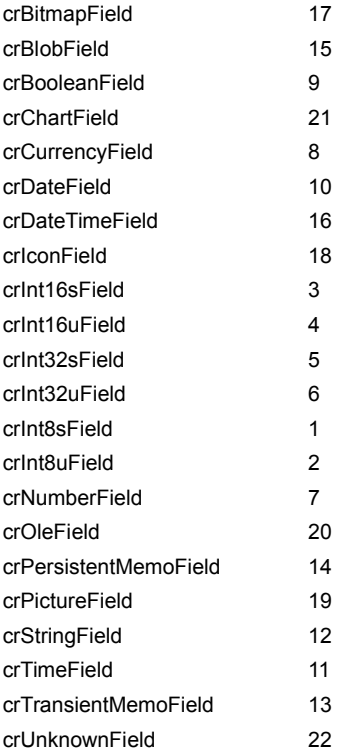